## **PERANCANGAN PERANGKAT LUNAK SEBAGAI PEMBELAJARAN STATISTIK DASAR**

Oleh :

**Ronal Watrianthos**

*Dosen Prodi Manajemen Informatika, AMIK Labuhanbatu Rantauprapat, Medan; ronalw@amik-labuhanbatu.ac.id*

#### *Abstract*

*Statistik merupakan ilmu pengetahuan yang berhubungan dengan cara-cara pengumpulan, pengolahan, penganalisaan data dan penarikan kesimpulan serta pembuatan keputusan berdasarkan kumpulan data dan penganalisaan yang dilakukan. Ilmu statistika banyak diterapkan dalam berbagai bidang sperti bidang ekonomi dan manajemen perusahaan, bidang akuntansi, bidang pemasaran, bidang penelitian, dan sebagainya.* 

*Ilmu statistika mempelajari tentang distribusi frekuensi, ukuran permusatan data, ukuran lokasi data, ukuran penyebaran data, dan sebagainya. Data input dalam statistika dapat berupa data tunggal (asli) atau data terdistribusi (distribusi frekuensi). Data-data statistika yang telah diolah dapat direpresentasikan dengan menggunakan tabel (daftar) atau diagram (grafik).*

*Pembulatan angka pada proses perhitungan mempengaruhi ketelitian dari data statistik yang diperoleh. Perangkat lunak mampu menampilkan informasi – informasi dalam statistik deskriptif sesuai dengan kebutuhan pemakai (user). Perangkat lunak mampu menunjukkan proses-proses perhitungan yang cukup terperinci dan jelas sehingga dapat membantu proses pembelajaran statistika dasar terutama mengenai statistik deskriptif.*

### *Keyword : statistic, perangkat lunak, software, grafik*

### **I. PENDAHULUAN**

Statistik merupakan ilmu pengetahuan yang berhubungan dengan cara-cara pengumpulan, pengolahan, penganalisaan data dan penarikan kesimpulan serta pembuatan keputusan berdasarkan kumpulan data dan penganalisaan yang dilakukan. Ilmu statistika banyak diterapkan dalam berbagai bidang sperti bidang ekonomi dan manajemen perusahaan, bidang akuntansi, bidang pemasaran, bidang penelitian, dan sebagainya.

Ilmu statistika mempelajari tentang distribusi frekuensi, ukuran permusatan data, ukuran lokasi data, ukuran penyebaran data, dan sebagainya. Data *input* dalam statistika dapat berupa data tunggal (asli) atau data terdistribusi (distribusi frekuensi). Data-data statistika yang telah diolah dapat direpresentasikan dengan menggunakan tabel (daftar) atau diagram (grafik). Proses pengolahan dan penganalisa data dalam statistika memerlukan ketelitian dan waktu yang lama.

Berdasarkan uraian di atas, penulis bermaksud untuk merancang suatu perangkat lunak pembelajaran yang mampu menjelaskan hal-

hal yang mendasar dalam ilmu statistika. Perangkat lunak ini juga mampu mereprentasikan data input dalam bentuk tabel (daftar) dan diagram (grafik). Yang menjadi permasalahan adalah ; merancang tabel dan grafik dari data yang di-*input.* Membuat suatu perangkat lunak animasi dengan menggunakan bahasa pemograman *Visual Basic 6.0.*

### **II. LANDASAN TEORI**

#### **2.1 Sejarah Singkat Perkembangan Statistik**

Kata statistik berasal dari bahasa latin yaitu " status", artinya "negara" atau hal-hal untuk keperluan ketatanegaraan. Pada awalya statistik diartikan sebagai informasi atau keteranganketerangan yang diperlukan dan berguna bagi negara.

Pada tahun 1988, F. Galton merintis statistik deangan menggunakan analisis korelasi dalam penelitian ilmu hayat. Pada abad XIX, Karl Pearson menyarankan kepada ilmuan agar menggunakan statistik pada setiap penelitian yang dilakukan, khususnya pada bidang Biologi, Pertanian, dan Kedokteran. Statistik mulai populer di kalangan ilmuan sejak R. Fisher (1918-1935) memperkenalkan varians dalam statistik. (5) Statistik dan statistika

Banyak persoalan, apakah itu hasil penelitian, riset ataupun pengamatan, baik yang dilakukan khusus ataupun pengamatan, baik yang dilakukan khusus ataupun berbentuk laporan, dinyatakan dan dicatat dalam bentuk bilangan atau angka-angka. Kumpulan angka-angka itu sering disusun, diatur atau disajikan dalam bentuk daftar atau tabel. Sering pula daftar atau tabel di sertai dengan gambar-gambaryang disebut diagram atau grafik supaya lebih dapat menjelaskan lagi tentang persoalan yang sedang dipelajari. Hal-hal yang dijelaskan diatas disebut dengan statistik. Jadi, kata statistik dipakai untuk menyatakan kumpulan data, bilangan maupun non-bilangan yang disusun dalam tabel atau diagram, yang melukis atau menggambarkan suatu persoalan. Statistik yang menjelaskan suatu hal biasanya memberi nama statistik mengenai hal yang bersangkutan, misalnya statistik penduduk, statistik kelahiran, statistik pendidikan, statistik produksi, statistik pertanian, statistik kesehatan dan masih banyak nama-nama lain.

Kata statistik juga masih mengandung pengertian lain, yakni dipakai untuk menyatakan ukuran sebagai wakil dari kumpulan data mengenai suatu hal. Ukuran ini didapat berdasarkan perhitungan menggunakan kumpulan sebagian data yang diambil dari keseluruhan tentang persoalan tersebut. Contohnya seperti katakata persen dan rata-rata. Jika dilakukan penelitian terhadap 20 pegawai dan dicatat gajinya setiap bulan dan di hitung rata-rata gajinya, misalnya Rp. 87.500,- maka rata-rata ini dinamakan statistik. Demikian pula, jika dari kedua puluh pegawai itu ada 40 % yang gajinya tiap bulan kurang dari Rp. 60.000,- maka nilai 40 % ini dinamakan statistik. Sebagai persen dan rata-rata sebagai statistik masih banyak lagi ukuran-ukuran lain yang merupakan statistik.

Dari hasil penelitian, riset maupun pengamatan, baik yang dilakukan khusus ataupun berbentuk laporan, sering diminta atau diinginkan suatu uraian, penjelasan atau kesimpulan tentang persoalan yang diteliti. Sebelum kesimpulan dibuat, keterangan atau data yang telah terkumpul itu terlebih dahulu dipelajari, dianalisis atau diolah dan berdasarkan pengolahan inilah kesimpulan dibuat. Tentulah mudah di mengerti bahwa pengumpulan data atau keterangan, pengolahan dan pembuatan kesimpulan harus dilakukan dengan baik, cermat, teliti, hati-hati, mengikuti cara-cara dan teori yang benar dan dapat dipertanggung jawabkan.

Ini semua merupakan pengetahuan tersendiri yang dinamakan statistika. Jadi, statistik adalah pengetahuan yang berhubungan dengan cara-cara pengumpulan data, pengolahan atau penganalisisan dan penarikan kesimpulan berdasarkan kumpulan data dan penganalisisan yang dilakukan.

Ada dua jalan yang didapat ditempuh untuk mempelajari statistika. Jika ingin membahas statistika secara mendasar, mendalam dan teoritis, maka yang dipelajari digolongkan kedalam statistika matematis atau statistika teoritis. Ini memerlukan dasar matematika yang kuat dan mendalam. Yang dibahas antara lain penulisan sifat; Sifat, dalil-dalil, rumus-rumus, menciptakan model-model dan segi-segi lainnya yang teoritis dan matematis. Yang keduanya yaitu mempelajari statistika semata. Mata dari segi penggunaannya, aturan-aturan, rumus-rumus, sifat-sifat dan sebagainya yang telah diciptakan oleh statistika teoritis, diambil dan digunakan dalam berbagai bidang pengetahuan. Jadi, tidak dipersoalkan bagaimana didapatnya rumus-rumus atau aturanaturan, melainkan hanya dipentingkan bagaimana cara, teknik atau metoda statistika digunakan. Statistika pada dasarnya dibagi ke dalam 2 pokok masalah yaitu ; Statistik Deskriptif, merupakan ilmu yang mempelajari bagaimana cara menyajikan, menyusun maupun mengukur nilainilai data yang tersedia / terkumpul daru suatu penelitian, sehingga akhirnya nanti dapat dipreolehsuatu gambaran yang jelas serta penyusuanan data yang lebih baik sehingga mudah dimengerti loeh banyak orang, dan statistik deskriptif ini merupakan landasan analisis statistik yang cukup penting dalam mempelajari statistik induktif; Statistik Induktif, merupakan ilmu statistik yang mempelajari mengenai cara-cara di dalam pengambilan / penarikan suatu kesimpulan dari populasi, dimana penarikan kesimpulan ini biasanya didasarkan pada data yang diperoleh dalam suatu bagian dari populasi tersebut (sampel) atau penarikan kesimpulan tersebut didasarkan pada suatu pengujian (test) yang dilakukan terhadap hasil observasi pengamatan sampelnya. Penganalisaan data dalm bentuk penduga pendugaan parameter populasi dan pengujian hipotesis.

Penafsiran hasil-hasil analisis data kedalam konteks (bahasa) bidang item yang sedang diteliti. Secara garis besar, peranan statistik dalam melakukan penelitian pada masalah tertentu dapat dilihat pada gambar berikut ini,

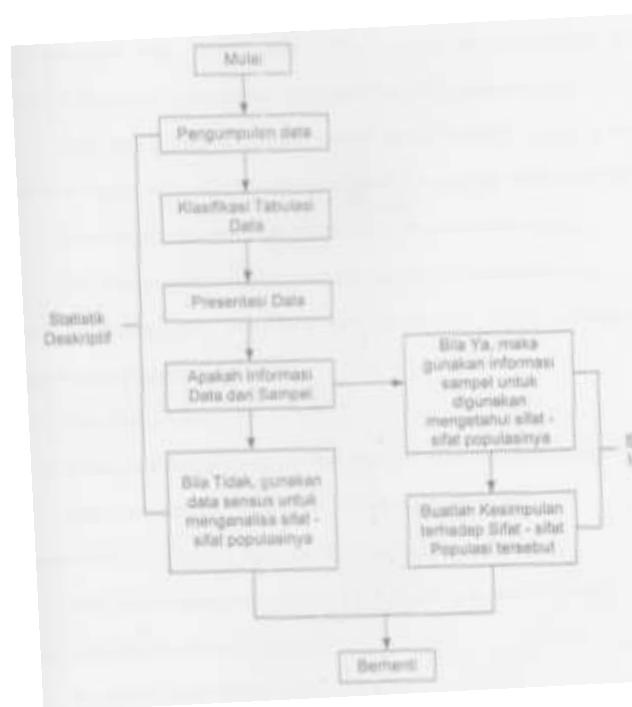

*Gambar 2.1 Peranan statistik dalam melakukan penelitian.*

Keterangan atau ilustrasi mengenai suatu hal yang biasa berbentuk kategori, misalnya rusak, baik, senang, puas, berhasil, gagal, dan sebagainya, atau bisa berbentuk bilangan . semuanya ini dinamakan data atau lengkapnya data statistik. Data yang berbentuk bilangan tersebut data kuantitatif, harganya berubah-ubah atau bersifat variabel. Dari nilainya, dikenal dua golongan data kuantitatif yaitu, Data dengan variabel diskrit atau singkatnya disebut data diskrit. Data dengan variabel kontinu atau singkatnya disebut data kontinu. Hasil menghitung atau membilang merupakan data diskrit sedangkan hasil pengukuran merupakan data kontinu.

Contoh data diskrit yaitu,

Keluarga A mempunyai lima anak laki-laki dan tiga anak perempuan.

Kabupaten B sudah membangun 85 gedung sekolah.

Sedangkan contoh data kontinu dapat dilihat dalam tiga hal berikut, Tinggi badan seseorang, misalnya 155 cm, 167 cm, atau 172,4 cm. Luas daerah sebesar 425,7 km<sup>2</sup>. Kecepatan mobil 60 km/jam.

Data yang bukan kuantitaif tersebut data kualitatif. Ini tidak lain daripada ata yang dikategorikan menurut lukisan kualitas objek yang dipelajari. Golongan ini dikenal pula dengan nama atribut. Sembuh, rusak, gagal, berhasil, dan sebagainya. Menurut sumbernya, data terbagi dari dua macam yaitu ; Data Intern. Pengusaha mencatat segala aktivitas perusahaannya sendiri, misalnya keadaan pegawai, pengeluaran, keadaan barang di gudang, hasil jualan, keadaan produksi pabriknya dan lainlain aktivitas yang terjadi di dalam perusahaan itu. Data yang diperoleh demikian merupakan data intern danData Ekstern. Dalam berbagai situasi, untuk perbandingan misalnya, diperlukan data dari sumber lain di luar perusahaan tadi. Data demikian merupakan data ekstern. Data ekstern primer atau disingkat data primer, yaitu data yang dikeluarkan dan dikumpulkan oleh badan yang sama. Data ekstern sekunder atau disingkat data sekunder, yaitu data yang dikeluarkan dan dikumpulkan oleh badan yang berbeda.

Data yang baru dikumpulkan dan belum pernah mengalami pengolahan apapun dikenal dengan nama data mentah. Suatu hal yang diperhatikan yaitu bagaimana dan dari manapun data diperoleh, kebenaran data yang diperoleh harus dapat diandalka. Populasi dan Sampel Kesimpulan yang dibuat mengenai suatu hal umunnya diharapkan berlaku untuk hal itu secara keseluruhan dan bukan hanya untuk sebagian saja. Jika dikatakan 20% mahasiswa di indonesia berasal dari keluarga berpenghasilan rendah, maka pernyataan ini berlaku umum untuk seluruh mahasiswa di indonesia ditinjau dari segi ekonomi keluarga dan bukan hanya untuk sekelompok mahasiswa saja. Untuk itu, diperlukan data mentah yang bisa di kumpulkan dengan dua cara yaitu, Semua orang tua mahasiswa beserta karakteristiknya yang diperlukan (dalam hal ini keadaan ekonomi keluarga), diteliti atau dijadikan objek penelitian.

Sebagian saja dari sebagian orang tua mahasiswa yang dikenai penelitian. Dalam hal pertama, sensus telah dilakukan sedangkan dalam hal kedua, penelitian dilakukan secara sampling. Totalitas semua nilai yang mungkin, hasil menghitung ataupun pengukuran, baik kuantitatif maupun kualitatif mengenai karakteristik tersebut dari semua anggota kumpulan yang lengkap dan jelas yang ingin dipelajari sifat-sifatnya, dinamakan populasi. Adapun sebagian yang diambil dari populasi disebut sampel. Jadi, dikatakan melakukan sensus apabila setiap anggotta, tidak terkecuali, yang ada dalam sebuah populasi dikenai penelitian dan melakukan *sampling* apabila hanya sebagian saja dari populasi yang diteliti. Mudah dimengerti bahwa selain harus dikumpul data yang benar, *sampling* pun harus dilakukan dengan benar dan mengikuti caracara yang dapat dipertanggung jawabkan agar kesimpulannya dapat dipercaya. Dengan kata lain, sampel itu harus representatif dalam arti segala karakteristik populasi hendaknya tercermin pula dalam sampel yang diambil. Selain itu, perlu

diperhatiakan bahwa batas-batas populasi harus diketahui dan ditentukan dengan jelas dan tegas. Demikian dengan semua istilah, karakteristik, cara pengukuran dan penilaian harus didefinisikan dan diambil dengan jelas, tegas dan konsisten. Semua ini, disertai analisis data yang seharusnya ditempuh, diusahakan agr kesimpulan yang dibuat bersifat tak bias, yakni diharapkan didapat hasil yang sesuai dengan keadaan yang sebenarnya.

Sensus tidak selalu dapat dilakukan mengingat populasi yang beranggotakan tak hingga atau berukuran tak hingga. Populasi demikian biasa disebut Populasi tak hingga. Melakukan undian dengan sebuah mata uang logam secara terus-menerus menghasilkan populasi tak hingga. Pengertian ini sebenarnya hanya konseptual untuk memudahkan menjelaskan teori. Populasi lainnya adalah populasi terhingga dimana didalamnya terdapat terhingga banyak anggota. Mahasiswa di seluruh indonesia, banyak kendaraan umum di indonesia, penduduk dunia adalah beberapa contoh tentang populasi terhingga. Meskipun dimiliki populasi terhingga, sensus tidak selalu dapat dilakukan, misalnya halhal tidak praktis, tidak ekonomis, kekurangan biaya, waktu terlalu singkat, ketelitian tidak memuaskan, adanya percobaan yang sifatnya merusak dan lain-lain. Dalam hal ini, sampling dilakukan dan sampel harus diambil. Data dari sampel dikumpulkan lalu di analisis dan dibuat kesimpulan tentang karakteristik populasinya.

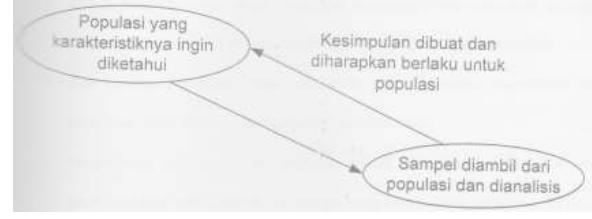

### *Gambar 2.2 ilustrasi statistik dalam melakukan penelitian.*

Fase statistika yang berhubungan dengan kondisikondisi dimana kesimpulan demikian diambil dinamakan statistika induktif. Fase statistika dinamakan hanya berusaha melukis dan menganalisis sekelompok yang diberikan tanpa membuat atau menarik kesimpulan tentang populasi atau sekelompok yang lebih besar dinamakan statistik deskriptif.

Sudah dapat diduga bahwa fase yang disebut terdahulu merupakan langkah akhir dari tugas statistika karena dalam setiap penelitian kesimpulanlah yang diinginkan. Jelas pula bahwa statistika induktif berdasarkan pada statistika

deskriptif dan karena keduanya harus ditempuh secara benar agar mendapatkan keduanya kegunaan maksimal dari statistika.

Alasan utama sampel digunakan dalam pengumpulan data antara lain, Ada beberapa populasi objek penelitian jumlahnya besar atau tidak terhingga sehingga sulit meneliti atau mengamati individu dari populasi tersebut. Ada beberapa populasi objek penelitian bila dilakukan pengamatan atau penelitian maka individu dari populasi tersebut rusak. Pengamatan atau penelitian terhadap semua individu dari populasi akan membutuhkan waktu, biaya dan tenaga yang besar. Sementara peneliti dalam melakukan penelitian terbatas terhadap waktu, biayandan tenaga. Secara umum, teknik sampel (*sampling)*dibedakan atas :

- (a) Sampel berpeluang / acak (*Probability Sampling).*
- (b) Sampel acak sederhana (*Simple Random Sampling).*
- (c) Sampel acak berkelas (*Stratified Random Sampling).*
- (d) Sampel acak sistematis (*Sistematic Random Sampling).*
- (e) Sampel acak bertahap (*Stage Randam Sampling).*
- (f) Sampel tidak berpeluang / tanpa acak (*Non Probability Sampling).*
- (g) *Purposive Sampling.*
- (h) *Quota sampling.*

Yang dimaksud dengan acak adalah setiap individu dari populasi mempunyai peluang yang sama untuk dipilih menjadi sampel.

*Sampel acak sederhana*

Tahapan pelaksanaannya adalah sebagai berikut,

- 1) Mengidentifikasi seluruh individu.
- 2) Memberi kode (biasa nomor secara berurut) untuk setiap individu.
- 3) Ditarik atau diambil sampel sejumlah yang ditetapkan dengan menggunakan undian bila jumlah populasi atau sampel kecil. Bila jumlah populasi atau sampel besar maka digunakan tabel random yang terdapat pada setiap buku statistik.

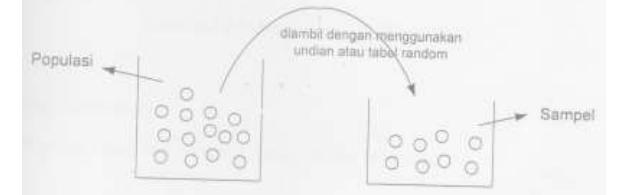

*Gambar 2.3 Ilustrasi sampel acak sederhana*

Setiap individu dalam populasi mempunyai peluang sampel sebesar :

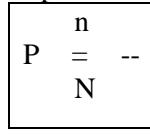

Dengan ,

 $P =$  Peluang menjadi sampel

 $n =$  Jumlah sampel

 $N =$  Jumlah populasi

Sampel acak berkelas

Populasi dibagi atas beberapa sub populasi. Dari masing-masing sub populasi diambil sampel sejumlah yang ditentukan dengan menggunakan acak sederhana.

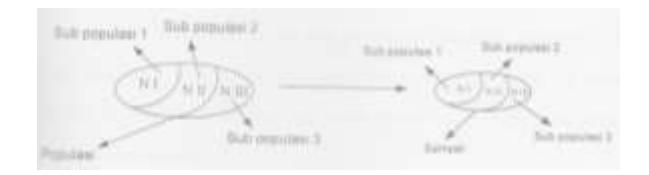

*Gambar 2.4 ilustrasi sampel acak berkelas*

Sampel acak sistematik

Populasi dibagi atas n segmen. Setiap segmen besarnya,

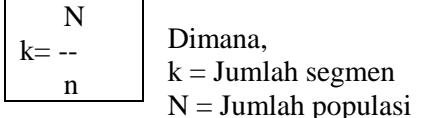

 $n =$  Jumlah sampel

Contoh, misalnya  $N = 1000$ ,  $n = 20$  maka  $k =$  $1000/20 = 50$ 

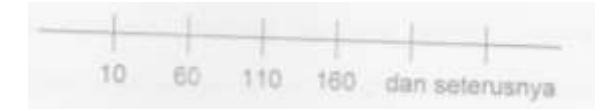

### *Gambar 2.5 ilustrasi sampel acak sistematik*

Nomor 10 terpilih berdasarkan acak sederhana. Sedangkan no 60, 110, 160 dan seterusnya berdasarkan sistematik. Penarikan sampel seperti ini sering menggunakan buku nomor telepon, buku nomor daftar rumah, buku nomor daftar nomor mahasiswa dan sebagainya. *Sampel acak bertahap*

Populasi terdiri dari kelompok (kluster) yang kecil. Pada masing-masing selompok yang diambil sampel berdasarkan acak sederhana. Contoh,

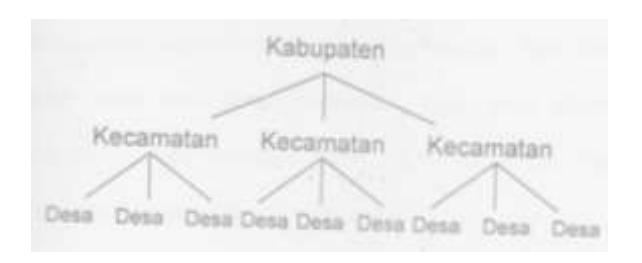

### *Gambar 2.6 ilustrasi sampel acak bertahap*

Di dalam kabupaten diambil beberapa kecamatan untuk menjadi sampel berdasarkan acak sederhana. Demikian juga masing-masing kecamatan diambil beberapa desa untuk menjadi sampel berdasarkan acak sederhana. Pengumpulan Data Untuk statistik induktif diperlukan statistik deskriptif yang benar dan untuk itu diperlukan data. Data harus betul-betul "jujur", yakni kebenaran harus dapat dipercaya. Proses pengumpulan data dapat dilakukan dengan jalan sensus atau sampling. Untuk kedua hal, sensus maupun sampling, banyak langkah yang dapat ditempuh dalam usaha mengumpulkan data antara lain, Mengadakan penelitian langsung ke lapangan atau dilaboratorium terhadap objek penelitian. Hasil dicatat untuk dianalisis.

Mengambil atau menggunakan, sebagian atau seluruhnya, dari sekumpulan data atau yang telah dicatat atau dilaporkan oleh badan atau orang lain. Mengadakan atau angket, yakni cara mengumpulkan data dengan menggunakan data isian atau daftar pernyataan yang telah disiapkan dan disiapkan dan disusun sedemikian rupa sehingga calon responden hanya tinggal mengisi atau menandai dengan mudahdan cepat. Teknik membuat pernyataan untuk angket dan cara-cara untuk mengajukannya, biasanya di pelajari dalam metode riset. Sekedar pegangan, beberapa hal berikut perlu diperhatikan. Siapkan dan rencana baik-baik keseluruhannya meliputi tenaga, badanbadan, dan biaya.

Pernyataan-pernyataan yang harus disingkat, jelas, tidak menimbulkan macammacam penafsiran dan mudah dimengerti. Tujuan pernyataan-pernyataan kepada objek atau masalah yang sedang diteliti. Ajukan pernyataanpernyataan yang pantas, sopan dan usahakan tidak aka menyinggung perasaan calon responden. untuk memudahkan, sering angket berisikan pertanyaan berbentuk pilihan. Pertanyaan diajukan disertai beberapa jawaban yang mungkin timbul. Calon responden hanya tinggal mencoret yang tidak perlu atau memberi tanda pada tempat yang telah disediakan. Contoh,

Pendidikan tertinggi saudara adalah :

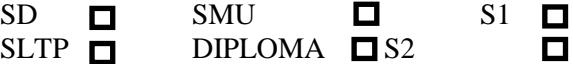

Menurut pendapat saudara, perlukah didaerah saudara dibangun kolam renang umum ?

Perlu  $\Box$  Tidak perlu  $\Box$  Tak perduli  $\Box$ Kotak  $\Box$ isediakan untuk tanda (✓) yang akan di buat oleh responden sesuai dengan jawaban yang cocok baginya.

## **Pembuatan angka**

Untuk keperluan perhitungan, analisis atau laporan, sering dihendaki pencatatan data kuantitaif dalam bentuk yang lebih sederhana. Karenanya bilanga-bilangan perlu disederhanakan atau dibulatkan. Untuk itu pakai aturan-aturan sebagai berikut,

Aturan 1 : Jika angka terkiri dari yang harus dihilangkan 4 atau kurang, maka angka terkanan dari yang mendahuluinya tidak berubah, contoh, Rp. 59.376.402,96 dibulatkan hingga jutaan rupiah menjadi Rp. 59 juta. Angka yang harus dihilangkan adalah mulai dari 3 kekanan dan ini merupakan angka kekiri. Angka terkanan dari yang mendahului 3 yaitu 9, harus tetap.

Aturan 2 : jika angka terdiri dari yang harus dihilangkan lebih dari 5 atau 5 diikuti oleh angka bukan nol, maka angka terkanan dari yang mendahuluinya bertambah dengan satu. Contoh, 6.948 kg, dibulatkan hingga ribuan akan menjadi 7 ribu kg. Rp 176,51 dibulatkan hingga satuan rupiah menjadi Rp. 177,00. Angka –angka yang harus dihilangkan adalah 51 dengan angka terdiri dari 5 yang diikuti angka 1 (bukan nol). karenanya, angka 6 yang mendahului 5 harus di tambah dengan satu.

Aturan 3 : Jika angka terkiri dari yang harus dihilangkan hanya angka 5 atau 5 yang diikuti oleh angka-angka nol belaka, maka angka terkanan dari yang mendahuluinya tetap jika genap, dan tambah satu jika ganjil, Contoh, Bilangan 8,5 atau 8,500 menjadi 8 jika dibulatkan teliti hingga satuan. Angka yang harus dihilangkan masingmasing 5 dan 500 sedangkan mendahuluinya adalah genap, yaitu 8 jadi harus tetap genap. Akan tetapi 19,5 atau 19,50 menjadi 20 jika dibulat kan menjadi satuan. Ini disebabkan angka yang mendahului 5 atau 50 merupakan bilangan ganjil yaitu 9. Jadi harus ditambah dengan satu.

Aturan 3 disebut aturan genap terdekat yang diambil untuk membuat keseimbangan antara pembulatan ke atas dan pembulatan ke bawah, jika harus dihilangkan itu terdiri atas angka 5 atau 5 diikuti oleh hanya angka-angka nol. Pemerikasaan terhadap data Sebelum data diolah lebih lanjut, lakukanlah pemeriksaan terhadap data itu. Ini

perlu untuk menghindari terjadinya hal-hal yang tidak diinginkan misalnya kekeliruan ataupun ketidakbenaran tentang data. Tidak beresnya alat pengukur, tidak telitinya orang yang membaca alat-alat untuk mendapatkan data dan tidak telitinya waktu mengadakan pencatatan atau menyalin data akan menghasilkan data yang kebenarannya tidak dapat dipercaya. Perikasalah apakah ada data yang meragukan dan jika ini terjadi cepatlah diyakinkan kebenarannya. Demikian pula, periksalah apakah semua pernyataan dalam angket sudah diisi oleh responden. Jika terdapat yang kosong, usahakan untuk melengkapinya. Kecerobohan dan sifat masa bodoh para petugas yang akan menimbulkan data yang tidak benar haruslah diatasi. Jika terpaksa harus ditaksir nilainya, lakukanlah sebaik-baiknya. Penyajian Data yang telah dikumpulkan, baik berasal dari populasi ataupun dari sampel, untuk keperluan laporan dan atau analisis selanjutnya, perlu diatur, disajikan dalam bentuk yang jelas dan baik. Secara garis besar, ada dua cara penyajian data yang sering dipakai yaitu, Tabel atau daftar, terdiri dari :

- a) Daftar baris kolom.
- b) Daftar kontingensi.
- c) Daftar distribusi frekuensi.
- d) Grafik atau diagram, terdiri dari
- e) Diagram batang.
- f) Diagram garis.
- g) Diagram lambang atau diagram simbol.
- h) Diagram pastel atau diagram lingkaran.
- i) Diagram peta atau kartogram.
- j) Diagram pencar atau diagram titik.

Skema garis besar untuk sebuah tabel, dengan nama-nama bagiannya, adalah seperti dibawah ini,

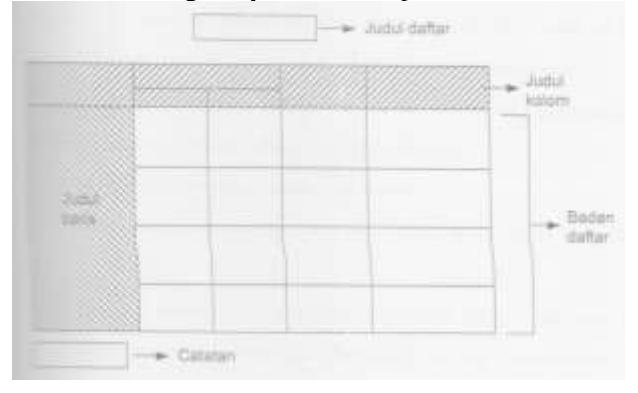

## *Gambar 2.7 Skema tabel*

Judul daftar, ditulis ditengah-tengah bagian teratas, dalam beberapa baris, semuanya dengan huruf besar. Secara singkat dan jelas dicantumkan meliputi apa, macam atau klasifikasi, dimana, bila

dan satuan atau unit data yang digunakan. Tiap baris hendaknya melukiskan sebuah pernyataan lengkap dan sebaiknya janganlah dilakukan pemisahan bagian kata dan / atau kalimat. Judul kolom ditulis dengan singkat dan jelas, bisa dalam beberapa baris. Usahakan jangan melakukan pemutusan kata. Demikian pula halnya dengan judul baris. Sel daftar adalah tempat nilai-nilai data yang dituliskan. Di kiri bawah daftar terdapat untuk catatan-catatan yang perlu atau biasa diberikan. Dalam bagian ini terdapat kalimat :

Selain dari penjelasan-penjelasan di atas, hal-hal berikut sering pula perlu diperhatikan ketika pembuatan sebuah tabel atau daftar yaitu, Namanama sebaiknya disusun menurut abjad. Waktu disusun secara berurut atau secara kronologis, misalnya 1960, 1961, ..., 1970. Kategori dicatat menurut kebiasaan, misalnya laki-laki dulu baru perempuan, besar dulu baru kecil, untung dulu baru rugi, dan sebagainya. Usaha-usaha ini semua dilakukan bukan saja hanya menurut kebiasaan yang umumnya dipakai, tetapi juga untuk memudahkan pencarian, pembacaan dan analisis. Contoh tabel baris dan kolom dapat dilihat pada gambar dibawah ini.

Tabel 2.1 Jumlah pesawati TV terdaftar menurut wilayah di Jawa

| No | Wilayah     | Jumlah TV (unit) |
|----|-------------|------------------|
|    | DKI Jakarta | 312.592          |
|    | Jawa Barat  | 158.350          |
| -3 | Jawa Tengah | 104.047          |
|    | Jawa Timur  | 108.310          |

Sumber : Hasil survei mahasiswa fakultas ekonomi UI

Contoh tabel kontingensi dapat dilihat pada gambar dibawah ini,

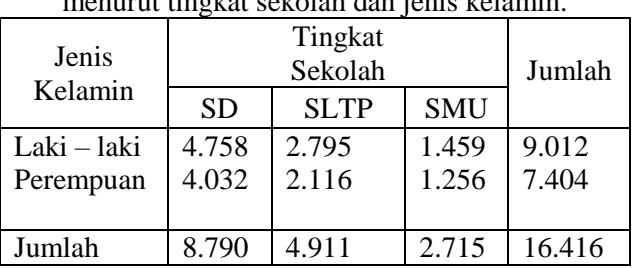

Tabel 2.2 Jumlah murid sekolah di daerah A menurut tingkat sekolah dan jenis kelamin.

Sumber : Data hipotesis

Contoh tabel distribusi frekuensi dapat dilihat pada gambar dibawah ini :

**Tabel 2.3 Jumlah mahasiswa universitas X menurut umur**

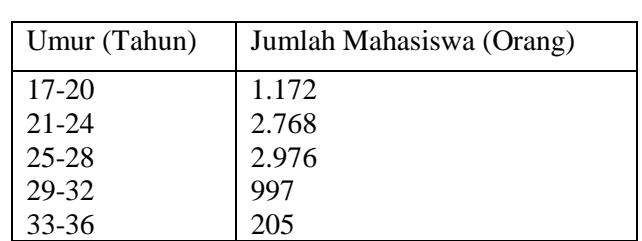

Sumber : Data Hipotesis

### Diagram Batang

Penyajian data dalam gambar akan lebih menjelaskan persoalan secara visual. Untuk ini, pertama-tama akan uraikan pokok dasar pembuatan diagram batang. Data yang variabelnya berbentuk kategori atau atribut sangat tepat disajikan dalam diagram batang. Data tahunan pun dapat pula disajikan dalam diagram ini asalkan tahunnya tidak terlalu banyak. Untuk menggambarkan diagram batang diperlukan sumbu datar dan sumbu tegak yang perpotongan tegak lurus. Sumbu datar dibagi menjadi beberapa skala bagian yang sama, demikian pula sumbu tegaknya. Skala pada sumbu tegak dengan skala pada sumbu datar tidak perlu sama. Kalau diagram dibuat tegak, maka sumbu datar dipakai untuk menyatakan atribut atau waktu. Kuantum atau nilai data digambar pada sumbu tegak. Jika diagram batang hanya mencantumkan satu komponen maka diagram tersebut disebut diagram tunggal. Contohnya dapat dilihat pada gambar di berikut ini.

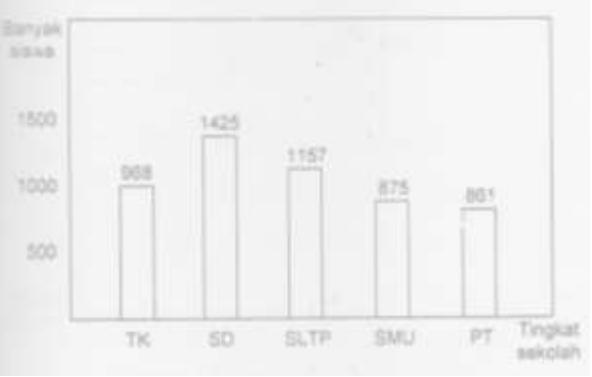

*Gambar 2.8 contoh diagram batang tunggal tegak*

Diagram diatas juga dapat digambarkan secara horizontal seperti gambar dibawah ini,

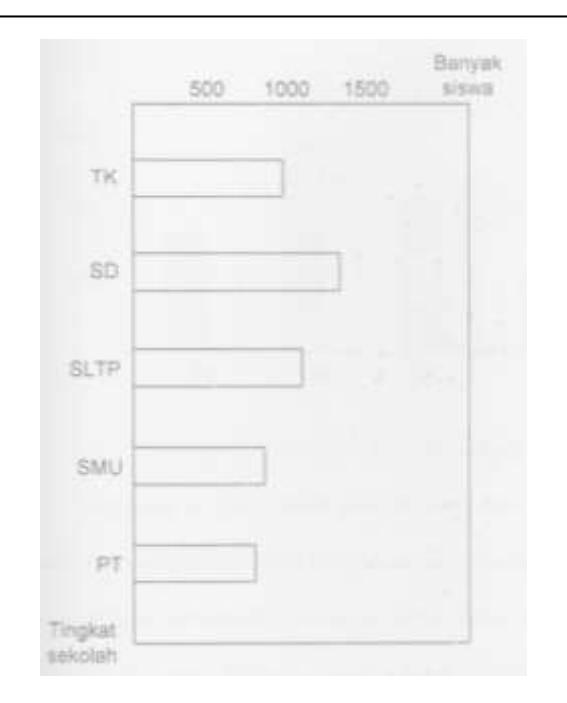

## *Gambar 2.9 Contoh diagram batang tunggal horizontal*

Jika diagram mencantumkan dua buah komponen maka disebut diagram batang dua komponen. Contohnya adalah sebagai berikut,

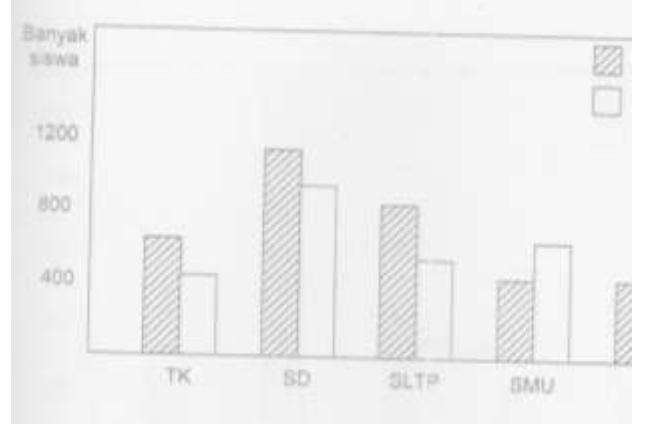

## *Gambar 2.10 Contoh diagram batang dua komponen tegak*

Diagram ini juga dapat pula digambarkan secara horizontal. Caranya sama seperti gambar 2.12. Jumlah komponen dari diagram batang dapat ditambah lagi sesuai dengan kebutuhan. Misalnya untuk kasus diatas, ingin ditampilkan jumlah siswa untuk setiap tingkatan, maka dapat dibuat diagram batang tiga komponen dengan rincian jumlah lakilaki, perempuan dan total jumlah siswa. Cara penggambaran diagram ini juga sama seperti gambar 2.13 di atas Cuma ditambahkan satu komponen total jumlah siswa saja.

Selain itu, Diagram batang pada gambar 2.13 di atas juga dapat direprentasikan ke dalam bentuk lain seperti ditunjukkan oleh gambar dibawah ini, (4)

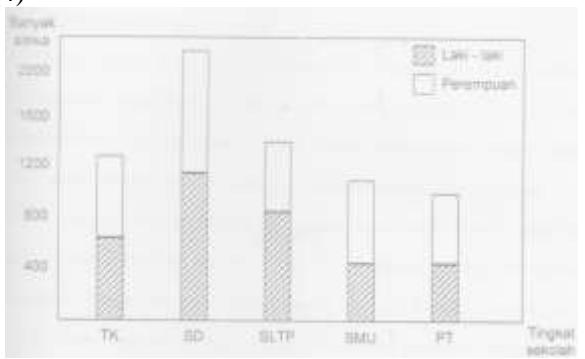

*Gambar 2.11 Cnontoh diagram batang bertindih*

# **Diagram Garis**

Untuk menggambarkan keadaan yang terus atau kesinambungan, misalnya produksi minyak tiap tahun, jumlah penduduk tiap tahun, keadaan temperatur badan tiap jam dan lain-lain, dibuat diagram garis. Seperti diagram batang, diagram ini juga membutuhkan sistem sumbu datar dab sumbu tegak yang saling tegak lurus. Sumbu datar menyatakan waktu sedangkan sumbu tegak melukiskan kuantum data tiap waktu. Contoh diagram garis dapat dilihat pada gambar dibawah ini.

# **Diagram Lambang**

Sering dipakai untuk mendapatkan gambaran kasar sesuatu hal dan sebagai alat visual bagi orang awam. Sangat menarik dilihat, terutama juka simbol yang digunakan cukup baik dan menarik. Setiap satuan jumlahtertentu dibuat sebuah simbol sesuai dengan macam datanya misalnya, untuk data mengenai jiwa, penduduk dan pegawai dibuat orang, satu gambar untuk yiap 5000 jiwa, untuk data bangunan, gedung sekolah dan lain-lain dibuat gambar gedung , satu egdung dinyatakan 25 buah, dan masih banyak contoh yang lain lagi. Kesulitan yang dihadapi adalah ketika menggambarkan bagian simbol untuk satuan yang tidak penuh.

| <b>JRYSLEAN</b> |  |  |                    |  | 31, 92, 31, 31, 31<br>PEDAN |
|-----------------|--|--|--------------------|--|-----------------------------|
| $\mathbb{R}$    |  |  | 11111111           |  | 73                          |
| 1B              |  |  | * * * * * * * * *  |  | 22                          |
| œ               |  |  | * * * * * *        |  | s                           |
| ы               |  |  | <b>* * * * * *</b> |  | œ                           |

*Gambar 2.15 Contoh diagram lambang*

## Diagram Peta

Diagram ini dinamakan juga kartogram. Dalam perbuatannya digunakan peta geografis tempat data terjadi. Dengan demikian, diagramini melukiskan keadaan dihubungkan dengan tempat kejadiannya. Salah satu contoh yang sudah terkenal adalah buku peta bumi. Didalamnya terdapat peta daerah atau pulau dengan.

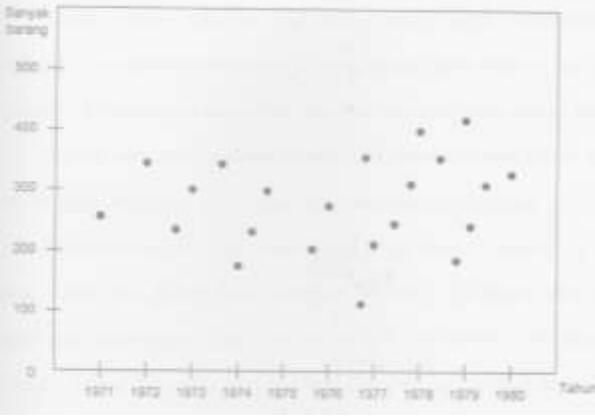

*Gambar 2.17 Contoh diagram pencar*

### *Daftar Distribus Frekuensi*

Tujuan pembuatan distribusi frekuensi adalah untuk mengorganisasikan data secara sistematik didalam berbagai macam klasifikasi tanpa mengurangi informasi yang ada dari data tersebut. Untuk data yang jumlahnya cukup banyak, maka pembuatan distribusi frekuensi dapat dilakukan dengan membagi data-data tersebut kedalam beberapa kelas sesuai dengan nilai-nilai (hasil) data yang diperoleh, tetapi bila jumlah data relatif sedikit, maka pembuatan distribusi frekuensi tidak perlu dilakukan dengan membagi ke dalam bagai macam kelas, sehingga data yang jumlahnya sedikit tersebut digolongkan kedalam data yang tidak berkelompok.

Dalam daftar distribusi frekuensi, banyak objek dikumpulkan dalam kelompok-kelompok berbentuk a-b, yang disebut kelas interval. Ke dalam kelas interval a-b dimasukkan semua data yang bernilai mulai dari a sampai dengan b. Urutan kelas interval disusun mulai data terkecil terus kebawah sampai nilai data terbesar. Berturutturut, mulai dari atas, diberi nama kelas interval pertama, kelas interval kedua, dan seterusnya hingga kelas interval terakhir. Ini semua ada dalam kolom kiri. Kolom kanan berisikan bilanganbilangan yang dinyatakan beberapa buah data terdapat dalam tiap kelas interval. Jadi kolom ini berisikan frekuensi disingkat dengan f. Contoh tabel distribusi frekuensi dapat dilihat pada gambar 2.10 di atas. Bilangan-bilangan disebelah kiri kelas interval disebut ujung bawah dan bilanganbilangan disebelah kanannya disebut ujung atas. Selisih positif antara tiap dua ujung bawah berurutan disebut panjang kelas interval.

Selain itu, ada lagi yang biasa disebut batas kelas interval. Ini bergantung pada ketelitian

data yang digunakan. Jika data dicatat telit hingga satuan, maka batas bawah kelas sama dengan ujung bawah dikurangi 0,5. Batas atasnya didapt dari ujung atas ditambah 0,5. Untuk data dicatat hingga satu desimal, batas bawah sama dengan ujung bawah dikurangi 00,5 dan batas atas sama dengan ujung atas ditambah 0,05. Kalau data hingga dua desimal, batas bawah sama dengan ujung bawah dikurangan 0,005 dan batas atas nama dengan ujung atas ditambah 0,005 dan begitu seterusnya. Untuk mempermudah perbuatan distribusi frekuensi, maka dapat digunakan pendekatan STURGESS, dengan mempertimbangkan hal-hal berikut ini, Jumlah kelas ( $\Sigma$  K) yang dapat dibuat dari sejumlah data (N) adalah,

Range  $\sum K = 1 + 3.3 \log N$  Rentangan data), yaitu data terbesar dikurangi data terkecil.  $R = X_n - X_1$ . Panjang kelas interval (*class interval).*

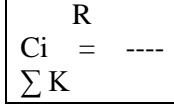

### **Ukuran Pemusatan Data**

Ukuran pemusatan data merupakan suatu usaha yang ditujukan untuk mengukur besarnya ukuran rata-rata dari distribusi data yang telah diperoleh dalam penelitian. Ukuran pemusatan data terdiri dari :

Rata-rata (*mean)*

Untuk data tidak berkelompok (data asli)

$$
\overline{X} = (\sum Xi) / N
$$
 Dengan :\_

 $X =$ Nilai rata-rata.  $Xi = Data ke-i$ .

 $N =$ Banyak data.

Untuk data Kelompok

N

∑Fi . Yi  $i=1$ 

\_

 $X =$ 

$$
f_{\rm{max}}
$$

Dengan :\_

 $X =$ Nilai rata-rata. Fi = Frekuensi kelas ke-i.  $Y_i$  = Titik tengah kelas ke-i.  $=$  (Batas atas + Batas bawah) / 2

Nilai tengah (*median*)

Untuk data tidak berkelompok (data asli) Bila jumlah data (N) ganjil, maka  $Me = X ( (N+1) / 2 )$ Bila jumlah data (N) genap, maka

N

 $Me = 1/2 * (X (N/2) + X (N/2+1))$ Dengan : Me = Nilai median / Nilai tengah.  $Xn = Data$  ke-n.

 $N =$ Banyak data.

Untuk data berkelompok

$$
N/2 - Fkb
$$
  
Me = B +  
Ek-
$$
Fk - Fkb
$$
 Ci

Dengan :

 $Me$  = Nilai median (diperiksakan terletak pada kelas yang mempunyai frek.

Kumulatif sekitar N/2).

 $B =$ Batas bawah kelas yang mengandung median.

 $Fkb = frekuensi$  kumulatif di bawah kelas yang mengandung median

Fk = Frekuensi kelas yang mengandung median.

 $Ci =$  Interval kelas.

Nilai terbanyak *(Modus)*

Untuk data tidak berkelompok (data asli)

Mo = Data dengan frekuensi kemunculan pailing tinggi.

Dengan : Mo = Nilai modus.

Untuk data berkelompok

S1  $Mo = B +$  \* Ci  $S1 + S2$ 

Dengan :

Mo = Nilai modus (diperkirakan terletak pada Kelas yang mempunyai frekuensi tertinggi).

 $B =$ Batas bawah kelas yang mengandung modus.

S1 = selisih frekuensi kelas yang mengandung modus dengan kelas yang di bawahnya.

S2 = selisih frekuensi kelas yang mengandung modus dengan kelas diatasnya.

 $Ci = interval$  kelas.

Ukuran Letak Data

Ukuran letak (Lokasi) data merupakan informasi mengenai proses pembagian data menjadi beberapa bagian yang sama besar. Ukuran letak (lokasi) data terdiri dari. Kuartil (*Quartile)* Untuk data tidak berkelompok (data asli) Letak Kk = data ke (  $(k * (N + 1)) / 4$ ) Dengan :  $Kk =$ Kuartil ke-k.  $N =$ Banyak data.

Desil (*Desile*) Untuk data tidak berkelompok (data asli) Letak Dk = data ke (  $(k * (N + 1) ) / 10$ ) Dengan :  $Dk = Desil ke-k$ .  $N =$ Banyak data.

Persentil (*percentile)* Untuk data tidak berkelompok (data asli) Letak Pk = data ke (  $(k * (N + 1) ) / 100$ ) Dengan :

 $Pk =$  persentil ke-k.  $N =$ Banyak data.

Ukuran Penyebaran Data

Ukuran penyebaran data merupakan salah satu metode analisis yang ditujukan untuk mengukur besarnya penyimpangan / penyebaran dari distribusi data yang diperoleh terhadap nilai sentralnya. Ukuran penyebaran data terdiri dari, (4)

Range (Kisaran / Jarak)

Untuk data tidak berkelompok (data asli)  $R = X(n) - X(1)$ 

Dengan :

 $R = Range / kisaran$ .  $X(1) = Data minimum$ .  $Y(k) = Data maksimum.$ 

Untuk data berkelompok  $R = Y (k) - Y (1)$ 

Dengan :

 $R = Range / kisaran.$  $Y(1)$  = Titik tengah kelas pertama.  $Y(k) =$ Titik tengah kelas pertama.

Simpangan rata – rata

Untuk data tidak berkelompok (data asli)

$$
S_r = 1/N * \sum |Xi - X|
$$

Dengan :

 $X = Mean (nilai rata-rata).$  $S_R$  = Simpangan rata-rata.  $N =$ Banyak data.  $Xi = Data ke-i$ .  $|| =$  Nilai mutlak / absolut.

Untuk data berkelompok

$$
Sr = 1/N * \sum Fi . |Yi - Y|
$$

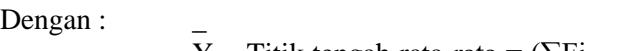

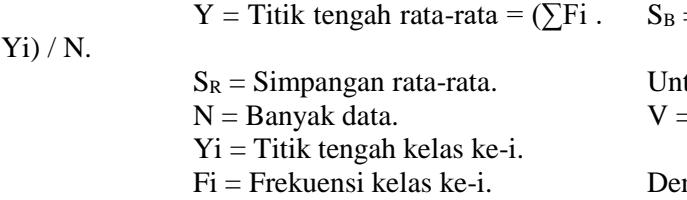

 $|| =$  Nilai mutlak / absolut.

Simpangan kuartil Untuk data tidak berkelompok (data asli)  $S_K = 1/2$  \* ( $K_3 - K_1$ )

Dengan :\_

 $S<sub>K</sub>$  = Simpangan kuartil.  $K_1$  = kuartil ke-1.  $K_3$  = kuartil ke-3

Untuk data berkelompok

 $S_{K} = 1/2$  \* (K<sub>3</sub> – K<sub>1</sub>) Dengan :\_  $S<sub>K</sub>$  = Simpangan kuartil.  $K_1$  = kuartil ke-1.  $K_3$  = kuartil ke-3.

Simpangan baku ( *standard deviation)*

Untuk data tidak berkelompok (data asli)

$$
S_B\!=\!\!\sqrt{1/\left(N\text{-}1\!\!-\!\!^{*}\right.\left(\sum Xi^{\wedge}2-1/N\!\!-\!\!^{*}\right.\left(\sum Xi)^{\wedge}2\left.\right.\right)}
$$

Dengan :\_

 $S_B =$  Simpangan baku. N= Banyak data.  $Xi = Data ke-i$ 

Untuk data berkelompok

$$
S_B\!=\!\sqrt{1/\left(N\text{-}1\!\!-\!\!1\right.\,*\,\left(\sum{Fi}\,.\,Yi^{\wedge}2-1/N\!\!-\!\!1\right.\!/\!Yi\,\right.\!)^{\wedge}2}
$$

Dengan :

 $S_B =$  Simpangan baku. N= Banyak data. Fi = Frekuensi kelaske-i  $Yi = Titik$  tengah kelas ke-i

Ragam (*varians)*

Untuk data tidak berkelompok (data asli)  $V = S_B \wedge 2$ 

Dengan :  $V = Ragan / varians.$  $S_B =$  Simpangan Baku.

tuk data berkelompok  $=$  S<sub>B</sub>  $\wedge$  2

> ngan :  $V =$ Ragam / varians.  $S_B =$  Simpangan Baku.

## III. PEMBAHASAN DAN PERANCANGAN

## Pembahasan

Jenis data dapat diolah dan disusun dari *input* data statistik adalah sebagai berikut, Data yang direpresentasikan dalam bentuk data tunggal (data asli) Data direpresentasikan dalam bentuk data terdistribusi / ditrisbusi frekuensi.

Sedangkan ukuran-ukuran data yang dihasilkan antara lain, Ukuran pemusatan data, terdiri dari nilai rata-rata (*mean)*, nilai tengah (*median)* dan nilai terbanyak (*modus).* Ukuran lokasi data, terdiri dari kuartil, desil dan persentil. Ukuran penyebaran data, terdiri dari kisaran (*range),* simpangan rata-rata, simpangan kuartil, Ragam (*varians)* dan simpangan baku (*standard deviation).* Proses perhitungan data statistik dengan jumlah data sebanyak 79 buah seperti berikut ini, Misalnya diketahui data statistik dengan jumlah data sebanyak 79 buah seperti berikut ini,

20, 35, 35, 37, 41, 45, 45, 45, 45, 45, 50, 50, 50, 50, 51, 52, 52,

52, 52, 52, 53, 53, 55, 56, 60, 60, 60, 60, 60, 60, 61, 62, 62, 62,

63, 64, 64, 65, 65, 65, 65, 65, 66, 66, 67, 67, 68, 70, 70, 70, 70,

71, 71, 72, 72, 72, 75, 75, 75, 75, 76, 77, 77, 77, 77, 78, 78, 79,

80, 80, 82, 82, 82, 84, 85, 85, 86, 88, 95, 95 Misalnya data dipresentasikan dalam bentuk data tunggal (data asli), maka proses perhitungan datanya adalah sebagai berikut, Ukuran pemusatan data (pengukuran nilai sentral).

## MEAN (NILAI RATA-RATA).

\_  $X = (\sum X_i) / N$ Dengan : \_  $X =$ Nilai rata-rata.  $Xi = Data Ke-i$ .  $N =$ Banyak data.

\_  $X = (\sum X_i) / N$  $= (20 + 35 + 35 + 37 + 41 + 45 + 45 + 45 + 45 + 45)$  $+ 50 + 50 + 50 + 50 + 51 + 52 + 52 + 52 + 52 + 52$  $+ 53 + 53 + 55 + 56 + 60 + 60 + 60 + 60 + 60 + 60$  $+ 61 + 62 + 62 + 62 + 63 + 64 + 64 + 65 + 65 + 65$  $+ 65 + 65 + 66 + 66 + 67 + 67 + 68 + 70 + 70 + 70$  $+ 70 + 71 + 71 + 72 + 72 + 72 + 75 + 75 + 75 + 75$  $+ 76 + 77 + 77 + 77 + 77 + 78 + 78 + 79 + 80 + 80$  $+ 82 + 82 + 82 + 84 + 85 + 85 + 86 + 88 + 95 + 95$ / 80  $= 64, 49$ 

### MEDIAN (NILAI TENGAH)

Bila jumlah data (N) Ganjil, maka Me =  $X$  ( (N +  $1) / 2$ )

Bila jumlah data (N) Genap, maka

$$
Me = 1 / 2 * (X_{(N / 2)} +
$$

 $X_{(N/2+1)}$ ) Dengan :

> Me = Nilai Median / nilai tengah.  $Xn = Data$  ke-n.  $N =$ Banyak data.

Jumlah data = 80 -> genap  
\nMe = 1 / 2 \* (X 
$$
\frac{N}{2} + X_{N/2+1}
$$
)  
\n= 1 / 2 \* (X  $\frac{80/2}{1} + X_{\frac{80}{2}+1}$ )  
\n= 1 / 2 \* (X  $\frac{40}{40} + X_{\frac{41}{1}}$ )  
\n= 1 / 2 \* (65+65)  
\n= 65

### MODUS (NILAI TERBANYAK)

Mo = Data dengan frekuensi kemunculan paling tinggi. Dengan : Mo = Nilai modus  $Mo = Data 60 \rightarrow dengan frekuensi kemunculan$ sebanyak 6 kali. Ukuran lokasi data (Pengukuran Letak Data) KUARTIL (QUARTILE) letak Kk = data ke  $((k * (N + 1)) / 4)$ dengan =  $Kk =$ Kuartil ke-k.  $N =$ Banyak data. Letak K1 =  $(k * (N + 1)) / 4 = (1 * (80+1)) / 4$  $= 20,25$ K1 terletak diantara data ke-20 dan data ke-21 -> 0,25 jauh dari data ke-20  $K1 = 52 + 0.25(53 - 52)$  $= 52.25$ 

Letak K2 =  $(k * (N + 1)) / 4 = (2 * (80+1)) / 4$  $= 40.5$ 

K2 terletak diantara data ke-40 dan data ke-41 -> 0,5 jauh dari data ke-40

K2 = 65 + 0,5 (65 – 65) = 65 Letak K3 = ( k \* ( N + 1) ) / 4 = ( 3 \* ( 80+1 ) ) / 4 = 60,75 K3 terletak diantara data ke-60 dan data ke-61 -> 0,75 jauh dari data ke-60 K3 = 75 + 0,75 (76 – 75) = 75,75

DESIL (DECILE) Letak Dk = data ke  $((k * (N + 1)) / 10)$ Dengan :  $Dk = Desil ke-k.$  $N =$ Banyak data.

Letak D1 =  $(k * (N + 1)) / 10 = (1 * (80+1)) / 10$  $10 = 8.1$ D1 terletak diantara data ke-8 dan data ke-9 -> 0,1 jauh dari data ke-8  $D1 = 45 + 0.1 (45 - 45)$  $= 45$ Letak D2 =  $(k * (N + 1)) / 10 = (2 * (80+1)) / 10$  $10 = 16, 2$ D2 terletak diantara data ke-16 dan data ke-17 ->

0,2 jauh dari data ke-16  $D2 = 52 + 0.2 (52 - 52)$  $= 52$ 

Letak D3 =  $(k * (N + 1)) / 10 = (3 * (80+1)) / 10$  $10 = 24.3$ D3 terletak diantara data ke-24 dan data ke-25 -> 0,3 jauh dari data ke-24  $D3 = 56 + 0.3 (60 - 56)$  $= 57.2$ 

Letak D4 =  $(k * (N + 1)) / 10 = (4 * (80+1)) / 10$  $10 = 32.4$ D4 terletak diantara data ke-32 dan data ke-33 -> 0,4 jauh dari data ke-32  $D4 = 62 + 0.4 (62 - 62)$  $= 62$ 

Letak D5 =  $(k * (N + 1)) / 10 = (5 * (80+1)) / 10$  $10 = 40,5$ D5 terletak diantara data ke-40 dan data ke-41 -> 0,5 jauh dari data ke-40  $D5 = 65 + 0.5 (65 - 65)$  $= 65$ 

Letak D6 =  $(k * (N + 1)) / 10 = (6 * (80+1)) / 10$  $10 = 48.6$ 

D6 terletak diantara data ke-48 dan data ke-49 -> 0,6 jauh dari data ke-48

 $D6 = 70 + 0.6 (70 - 70)$  $= 70$ Letak D7 =  $(k * (N + 1)) / 10 = (7 * (80+1)) / 10$  $10 = 56.7$ D7 terletak diantara data ke-56 dan data ke-57 -> 0,7 jauh dari data ke-56  $D7 = 72 + 0.7 (75 - 72)$  $= 74.1$ Letak D8 =  $(k * (N + 1)) / 10 = (8 * (80+1)) / 10$  $10 = 64.8$ D8 terletak diantara data ke-64 dan data ke-65 -> 0,8 jauh dari data ke-64  $D8 = 77 + 0.8 (77 - 77)$  $= 77$ 

Letak D9 =  $(k * (N + 1)) / 10 = (9 * (80 + 1)) / 10$  $10 = 72,9$ D9 terletak diantara data ke-72 dan data ke-73 -> 0,9 jauh dari data ke-72  $D1 = 82 + 0.9 (82 - 82)$  $= 82$ 

Ukuran penyebaran data ( pengukuran penyebaran data) RANGE (KISARAN / JARAK)

 $R = X(n) - X(1)$ Dengan :  $R = Range / Kisaran.$  $X(1)$ = Data minimum. Y(k)= Data maksimum.  $R = 95 - 20 = 75$ 

### SIMPANGAN RATA-RATA

\_

\_  $S_R = 1/N * \sum |Xi - X|$ Dengan :  $X = Mean$  (nilai rata-rata).  $S_R$  = Simpangan rata-rata.  $N =$ Banyak data.  $Xi = Data ke-i.$  $|| =$  Nilai mutlak / absolut.

 $S_R = 1/N * \sum |Xi - X|$  $= 1/80$  \* ( $|64,49 - 20| + |64,49 - 35| + |64,49 - 35|$  $+ |64,49 - 37| + |64,49 - 41| + |64,49 - 45| + |64,49$  $-45|+|64.49-45|+|64.49-45|+|64.49-45|+$  $|64,49 - 50| + |64,49 - 50| + |64,49 - 50| + |64,49 - 50|$ 50|+|64,49 - 51| + |64,49 - 52| + |64,49 - 52|  $+|64,49 - 52| + |64,49 - 52| + |64,49 - 52| + |64,49 - 52|$ 53| + |64,49 - 53| + |64,49 - 55| +  $|64,49 - 56| + |64,49 - 60| + |64,49 - 60| + |64,49 - 60|$  $60| + |64,49 - 60| + |64,49 - 60| + |64,49 - 60| +$  $|64,49 - 61| + |64,49 - 62| + |64,49 - 62| + |64,49 - 62|$ 

 $62$  +  $|64,49$  -  $63|$  $|64,49 - 64| + |64,49 - 64| + |64,49 - 65| + |64,49 - 65|$  $65| + |64.49 - 65| + |64.49 - 65| + |64.49 - 65| +$  $|64,49 - 66| + |64,49 - 66| + |64,49 - 67| + |64,49 - 69|$  $67$  +  $|64,49$  -  $68$  $|64,49 - 70| + |64,49 - 70| + |64,49 - 70| + |64,49 70| + |64,49 - 71| + |64,49 - 71| + |64,49 - 72| +$  $|64,49 - 72| + |64,49 - 72| + |64,49 - 75| + |64,49 75| + 64.49 - 75| + 64.49 - 75| + 64.49 - 76| +$  $|64,49 - 77| + |64,49 - 77| + |64,49 - 77| + |64,49 77| + |64.49 - 78| + |64.49 - 78| + |64.49 - 79| +$ |64,49 - 80| + |64,49 - 80| + |64,49 - 82| +  $|64,49 - 82| + |64,49 - 82| + |64,49 - 84| + |64,49 - 82|$  $85| + |64,49 - 85| + |64,49 - 86| + |64,49 - 88| +$  $|64,49 - 95| + |64,49 - 95|$  $S_R = 11,68$ 

SIMPANGAN KUARTIL  $S_K = \frac{1}{2} * (K3 - K1)$ Dengan  $=$  \_  $S<sub>K</sub>$  = Simpangan kuartil.  $K_1$  = kuartil ke-1.  $K_3$  = kuartil ke-3

$$
S_{K} = \frac{1}{2} * (K3 - K1)
$$
  
=  $\frac{1}{2} * (75,75 - 52,25)$   
= 11,75

SIMPANGAN BAKU (STANDARD DEVIATION)

$$
S_B = 1/(N-1 * (\sum X i^2 - \sqrt{N} * (\sum Fi \cdot Y i)^2))
$$

Dengan :

 $S_B =$  Simpangan baku.  $N =$ Banyak data.

ke-i.

$$
S_B = 1/(N-1 * (\sum Xi^2 - \sqrt{N * (\sum Fi . Yi)^2})
$$
  
= 1/(80-1 \* (349681 - 1)\%0 \* 5159<sup>2</sup>)  
= 215,06  
= 14,66

### RAGAM (VARIANS)

 $V = S_B \wedge 2$ Dengan :  $V =$ Ragam / varians.  $S_B$  = Simpangan Baku.

$$
V = S_B \wedge 2
$$
  
= 14,66  $\wedge$  2

 $Xi = Data$ 

 $= 215,06$ 

Misalnya data ingin di reprentasikan dalam bentuk data terdistribusi / distribusi frekuensi, maka proses perhitungan datanya adalah sebagai berikut,

Menghitung interval kelas dan jumlah kelas MENGHITUNG JUMLAH KELAS DENGAN MENJUMLAHKAN ATURAN STURGESS  $\Sigma K = 1 + 3.3 \log N$  $= 1 + 3.3 \log 80$ = 7,28 (dibulatkan menjadi 8 kelas) RANGE ( RENTANGAN DATA) Range (R) = Nilai data maksimum – Nilai data minimum  $= 95 - 20$  $= 75$ CLASS INTERVAL ( KLEAS INTERVAL)

Ci (Class Interval ) = 
$$
R / \sum R
$$

 $= 75 / 7,28$ 

 $= 10,3$  (dibulatkan menjadi 11)

Membuat Tabel Distribusi Frekuensi

|  |  | Tabel 3.1 Distribusi frekuensi |  |
|--|--|--------------------------------|--|
|--|--|--------------------------------|--|

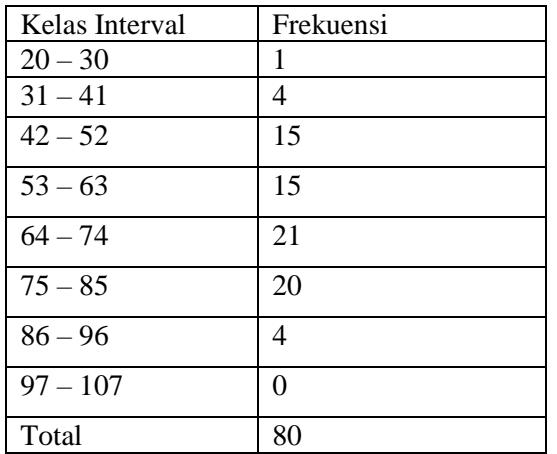

Ukuran Pemusatan Data ( Pengukuran Nilai Sentral )

MEAN (NILAI RATA-RATA) N ∑ Fi . Yi  $\sum_{i=1}$ \_  $\bar{x}$ N Dengan : \_  $X =$ Nilai rata-rata. Fi = Frekuensi kelas ke-i.  $Y_i$  = Titik tengah kelas ke-i.  $=$  (Batas atas + Batas bawah) / 2

Tabel 3.2 Tabel untuk perhitungan *mean*

| Kelas Interval | -0---<br>Frekuensi | Yi                 | Fi             |
|----------------|--------------------|--------------------|----------------|
|                |                    |                    | Yi             |
| $20 - 30$      | 1                  | 25                 | 25             |
| $31 - 41$      | 4                  | 36                 | 144            |
| $42 - 52$      | 15                 | 47                 | 705            |
| $53 - 63$      | 15                 | 58                 | 870            |
| $64 - 74$      | 21                 | 69                 | 1449           |
| $75 - 85$      | 20                 | 80                 | 1600           |
| $86 - 96$      | 4                  | 91                 | 364            |
| $97 - 107$     | 0                  | 102                | $\overline{0}$ |
| Total          | 80                 | $\sum_{\text{Fi}}$ | 5157           |
|                |                    |                    |                |
|                |                    | Yi                 |                |

MEDIAN ( NILAI TENGAH )

$$
Me = B + \frac{N/2 - Fkb}{Fk - Fkb} * Ci
$$

Dengan :

Me = Nilai median (diperiksakan terletak pada kelas yang mempunyai frek.

Kumulatif sekitar N/2).

 $B =$ Batas bawah kelas yang mengandung median. Fkb = frekuensi kumulatif di bawah kelas yang mengandung median

Fk = Frekuensi kelas yang mengandung median.

 $Ci =$  Interval kelas.

Letak median =  $N / 2 = 80 / 20 = 40$ 

Untuk pembahasan mengenai persentil, penulis mengambil contoh berikutini :

12, 12, 15, 20, 23, 23, 24, 26, 28, 31, 34, 34, 34, 35, 35, 35, 37, 38, 41, 42, 42, 45, 45, 45, 45, 45, 45, 48, 49, 50, 50, 50, 50, 51, 52, 52, 52, 52, 52, 52, 53, 53, 54, 55, 56, 57, 58, 60, 60, 60, 60, 60, 60, 61, 62, 62, 62, 63, 64, 64, 65, 65, 65, 65, 65, 65, 65, 66, 66, 67, 67, 67, 68, 70, 70, 70, 70, 71, 71, 72, 72, 72, 75, 75, 75, 75, 75, 76, 77, 77, 77, 77, 78, 78, 78, 79, 80, 80, 82, 82, 82, 84, 85, 85, 86, 86, 88, 95, 95, 98, Proses perhitungan persentil untuk data data tunggal (asli) adalah sebagai berikut :

Letak Pk = data ke (  $(k * (N + 1)) / 100$ )

Dengan :

 $Pk = persentil ke-k.$  $N =$ Banyak data

Letak P1 =  $(k * (N + 1) ) / 100$  =  $(1 * (110+1) ) / 100$  $100 = 1, 11$ P1 terletak diantara data ke-1 dan data ke-2 -> 0,11 jauh dari data ke-1  $P1 = 12 + 0.11(12 - 12)$  $= 12$ Letak P2 =  $(k * (N + 1) ) / 100$  =  $(2 * (110+1) ) / 100$  $100 = 2, 22$ P2 terletak diantara data ke-2 dan data ke-3 -> 0,22 jauh dari data ke-2  $P2 = 12 + 0.22$  (15 - 12)  $= 12,66$ 

Letak P3 =  $(k * (N + 1) ) / 100$  =  $(3 * (110+1)) / 100$  $100 = 3, 33$ P3 terletak diantara data ke-3 dan data ke-4 -> 0,33 jauh dari data ke-3  $P3 = 15 + 0.33(20 - 15)$  $= 16,65$ 

Letak P99 =  $(k * (N + 1)$ ) / 100) =  $(99 * (110+1))$  $(100 = 109, 89)$ P99 terletak diantara data ke-109 dan data ke-110 - >0,89 jauh dari data ke-109  $P99 = 95 + 0.89(98 - 95)$  $= 97, 67$ 

Sedangkan proses perhitungan persentil untuk data terdistribusi adalah sebagai berikut : Tabel 3.9 Tabel untuk perhitungan persentil

Letak P1 sampai P5 $\rightarrow$ Letak P6sampai P14 $\rightarrow$ Letak P15 sampai P24 Letak P25 sampai P42 Letak P43 sampai P71  $\rightarrow$ Letak P72 sampai P91  $\rightarrow$ Letak P92 sampai P99  $\rightarrow$ 

## **Perancangan Tampilan**

Perangkat lunak pembelajaran statistik ini dirancang dengan menggunakan bahasa pemograman *Microsoft Visual Basic 6.0* dengan didukung oleh beberapa komponen standard seperti *Timer, Shape, Label, Text Box, Command Button, Picture Boxt, Progress Bar, Check Box, option Button, Combo Box, Rich Text Box, Microsoft Flex Bar, Common Dialog* dan *Microsoft Chart.* Selain itu, penulis mengambil beberapa gambar yang diambil darai aplikasi

*Microsoft Office Power Point 2003* dan di-*edit*  serta di-*save* ulang dengan menggunakan aplikasi *AdobePhotoshop C.S.* Perangkat lunak pembelajaran ini dirancang dengan menggunakan tujuh buah tampilan (*form)* yaitu :

*1) Form splash screen (frmsplash.frm)*

- *2) Form Main (frmMain.frm)*
- *3) Form* Teori Mengenai Rumus (*frmRumus.frm)*
- *4) Form* Proses (*frmProgress.frm)*
- *5) Form* Perhitungan Rumus (*frmHitung.frm)*
- *6) Form* Grafik (*frmGrafik.frm)*
- *7) Form* Tabel (*frmTabel.frm)*
- 8) Form Splash Screen

Keterangan :

1 : judul topik tugas akhir (skripsi).

2 : gambar (*image)* dari perangkat lunak juga digunakan sebagai gambar *icon*

3 : data penyusunan tugas akhir (skripsi)

Properti untuk *Form splash screen* adalah sebagai berikut :

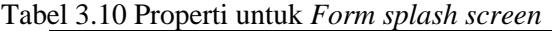

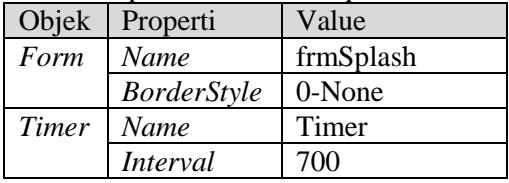

### Form Teori Mengenai Rumus

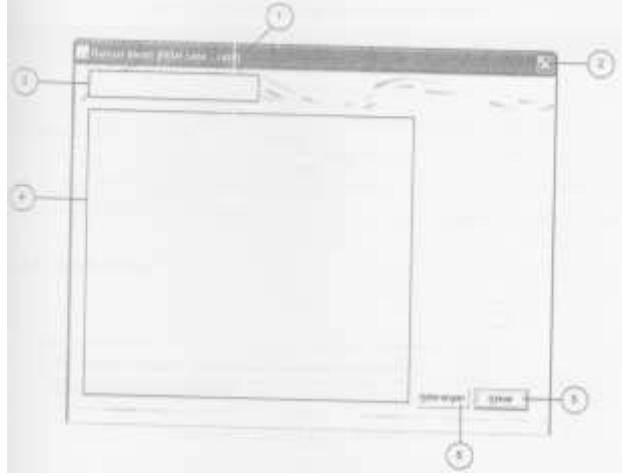

*Gambar 3.3 Rancangan Form Teori Mengenai Rumus*

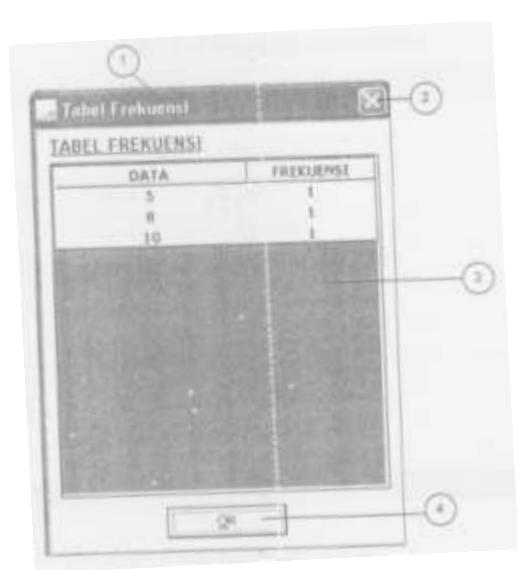

*Gambar 3.7 Rancangan Form Tabel*

Ketarangan :

- 1 : *title bar* berisikan 'Tabel Frekuensi'.
- 2 : tombol *Close* untuk keluar dari *form*.
- 3 : tabel jumlah frekuensi.

4 : tombol 'OK' berguna untuk keluar dari form 'Tabel' dari kembali ke *form* 'Grafik'.

Properti untuk form Tabel adalah sebagai berikut :

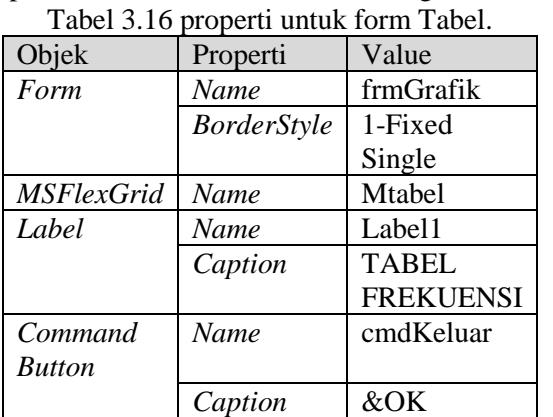

## **IV. IMPLEMENTASI**

Algoritma perancangan perangkat lunak pembelajaran statistika mencakup,

Algoritma untuk mencari Nilai Rata-rata (*Mean).* Algoritma untuk mencari Nilai Tengah (*Median).* Algoritma untuk mencari Nilai Terbanyak

(*Modus).*

Algoritma untuk mencari Kuartil.

Algoritma untuk mencari Desil.

Algoritma untuk mencari Persentil.

Algoritma untuk mencari Nilai Kisaran (*Range).*

Algoritma untuk mencari Nilai Simpangan Ratarata.

Algoritma untuk mencari Nilai Simpangan Kuartil. Algoritma untuk mencari Nilai Simpangan Baku (*Deviasi Standard*).

Algoritma untuk mencari Nilai Ragam (*Varians*).

Semua algoritma di atas terdiri atas terdiri atas 2 tahap yaitu untuk jenis presentasi data tunggal (data asli) dan untuk jenis presentasi data terdistribusi (distribusi frekuensi), baik dengan aturan *Sturgess* maupun dengan interval kelas yang ditentukan sendiri. Khusus untuk jenis presentasi data terdistribusi (distribusi frekuensi) ditambahkan algoritma perhitungan tabel distribusi frekuensi. Sedangkan untuk pengurutan, penulis menggunakan metode bubble sort dengan algoritma sebagai berikut : 'Bubble sort  $nTemp1 = Ubound(Atemp)$ for  $nI = 1$  To  $nTemb1 - 1$ For  $nJ = nI + 1$  To nTemp1 If Atemp(nI).Kelas < Atemp (nJ).Kelas Then  $TTemp1 = Atemp(nI)$  $ATemp(nI) = Atemp(nJ)$  $Atemp(nJ) = Ttemp1$ End If Next nJ Next nI 4.1.1 Algoritma Perhitungan Tabel Distribusi Frekuensi, Algoritma untuk menghitung tabel 4.1.2 distribusi frekuensi adalah sebagai berikut, n $Temp1 = AdataStat(1) - nCi$  $nTemp3 = 0$ :  $nFiYi = 0$ For  $nI = 1$  ton J1h Kelas 'Interval Kelas  $nTempl = nTempl + nCi$ 'Frekuensi Kemunculan  $nTemp2$   $=$ FgetFrekuensi(nTemp1,nTemp1 +  $nCi - 1$ ) 'Interval Kelas grdHeader.TextMatrix(nI, 0) = nTemp1 & "-"  $\&$  nTemp1 + nCi - 1 'Frekuensi  $grdHearter.TextMatrix(nI, 1) = nTemp2$ 'Yi  $grdHearder.TextMatrix(nI, 2) =$ Round( $(2 * nTemp1 + nCi - 1)/2,2$ 'Fi.Yi  $erdHeader.TextMatrix(nI, 3) =$  $Round(Val(grdHeader,TextMatrix(nI, 1))$  \* Val(grdHearder.TextMatrix(nI, 2)), 2) 'F-kumulatif  $nTemp3 = nTemp3 + nTemp2$ 

 $grdHearder.TextMatrix(nI, 4) = nTemp3$ 'Kelas Bawah

 $grdHearder.TextMatrix(nI, 5) = nTemp1$ 'Kelas Atas  $erdHeader.TextMatrix(nI, 6) = nTemp1 + nCi - 1$ 'Tambah nFiYi  $nFiYi = nFiYi + Val(grdHeader.TextMatrix(nI, 3))$ Next nI 4.1.2 Algoritma untuk mencari Nilai Ratarata(Mean) Algoritma untuk mencari nilai rata-rata(*Mean*) dengan jenis presentasidata tunggal(data asli) adalah sebagai berikut, 'Hitung Nilai Mean  $nTemp1 = 0$ :  $cTemp1 =$ "" For  $nI = 1$  To Ubound(AdataStat) 'String If nI  $\leq$ 1 Then cTemp = cTemp1 & "+"  $cTemp1 = cTemp1 \& AdataStat(nI)$ 'Total  $nTemp1 = nTemp1 + AdataStat(nI)$ Next nI  $nMean = Round(nTemp1 / nData, 2)$ Algoritma untuk mencari nilai rata-rata (*Mean*) dengan jenis presentasi data terdistribusi (distribusi frekuensi) adalah sebagai berikut, 'Data Mean  $nMean = Round(nFiYi / nData, 2)$ For  $nI = 1$  To nJlhKelas  $grdHearter.TextMatrix(nI, 7) =$ Round(Val(grdHearder.TextMatrix(nI, 2)) – nMean,2)  $grdHearter.TextMatrix(nI, 8) =$ Round(Val(grdHearder.TextMatrix(nI, 1)) \* Val(grdHearder.TextMatrix(nI, 7)),2)  $grdHearter.TextMatrix(nI, 9) =$ Round(Val(grdHearder.TextMatrix(nI, 1)) \* (Val(grdHearder.TextMatrix(nI, 2))^2), 2) Next nI 4.1.3 Algoritma untuk mencari Nilai Tengah (Median) Algoritma untuk mencari Nilai Tengah (*Median*)dengan jenis presentasi data terdistribusi (distribusi frekuensi) adalah sebagai berikut, 'Hitung Nilai Median If nData Mod  $2 = 1$  Then 'Data Ganjil  $nTemp1 = (nData + 1) / 2$ 'Nilai Median  $nMedian = AdataStat(nTemp1)$ ElseIf nData mod  $2 = 0$  Then 'Data Genap  $nTemp1 = Data / 2$  $nTemp2 = Data / 2 + 1$ 'Nilai Median  $n$ Median =  $0.5 * (A dataStat(nTemp1) +$ AdataStat(nTemp2)) End If Algoritma untuk mencari nilai tengah(Median) Dengan jenis presentasi data terdistribusi (ditribusi frekuensi) adalah sebagai berikut, 'Hitung Rumus u/ Median 'Nilai Fkb If  $nTemp2 = 1$  Then  $nTemp3 = 0$ Else  $nTemp3$   $=$ Val(grdHeader.TextMatrix(nTemp2 – 1, 4)) End If 'Nilai Median nMedian = (Val(grdHeader.TextMatrix(nTemp2, 5))  $-0.5$ ) + ((nData / 2) – nTemp3) / (Val(grdHeader.TextMatrix(nTemp2, 4)) – nTemp3)) \* nCi 4.1.4 Algoritma untuk mencari Nilai Terbanyak (Modus) Algoritma untuk mencari nilai terbanyak (*Modus*) dengan jenis presentasi data tunggal (data asli) adalah sebagai berikut, 'Hitung frekuensi kemunculan ReDim Atemp(0) For  $nI = 1$  To Ubound(AdataStat) 'Cek ke Array Atemp  $nTemn1 = 0$ For  $n\overline{J} = 1$  To Ubound(Atemp) If  $Atemp(nJ)$ . Nilai =  $AdataStat(nI)$  Then  $nTemp1 = 1$  $Atemp(nJ)$ . Kelas  $=$ Atemp(nJ).Kelas + 1 'Frekuensi exit For End If 'Belum pernah ada – simpan ke array Atemp If  $nTemp1 = 0$  Then  $nTemp2 = Ubound(ATemp) + 1$ ReDim Preserve ATemp(nTemp2)  $ATemp(nTemp2)$ . Nilai  $=$ AdataStat(nI)  $ATemp(nTemp2)$ .Kelas = 1 End If Next nI 'Bubble Sort  $nTemp1 = Ubound(ATemp)$ 

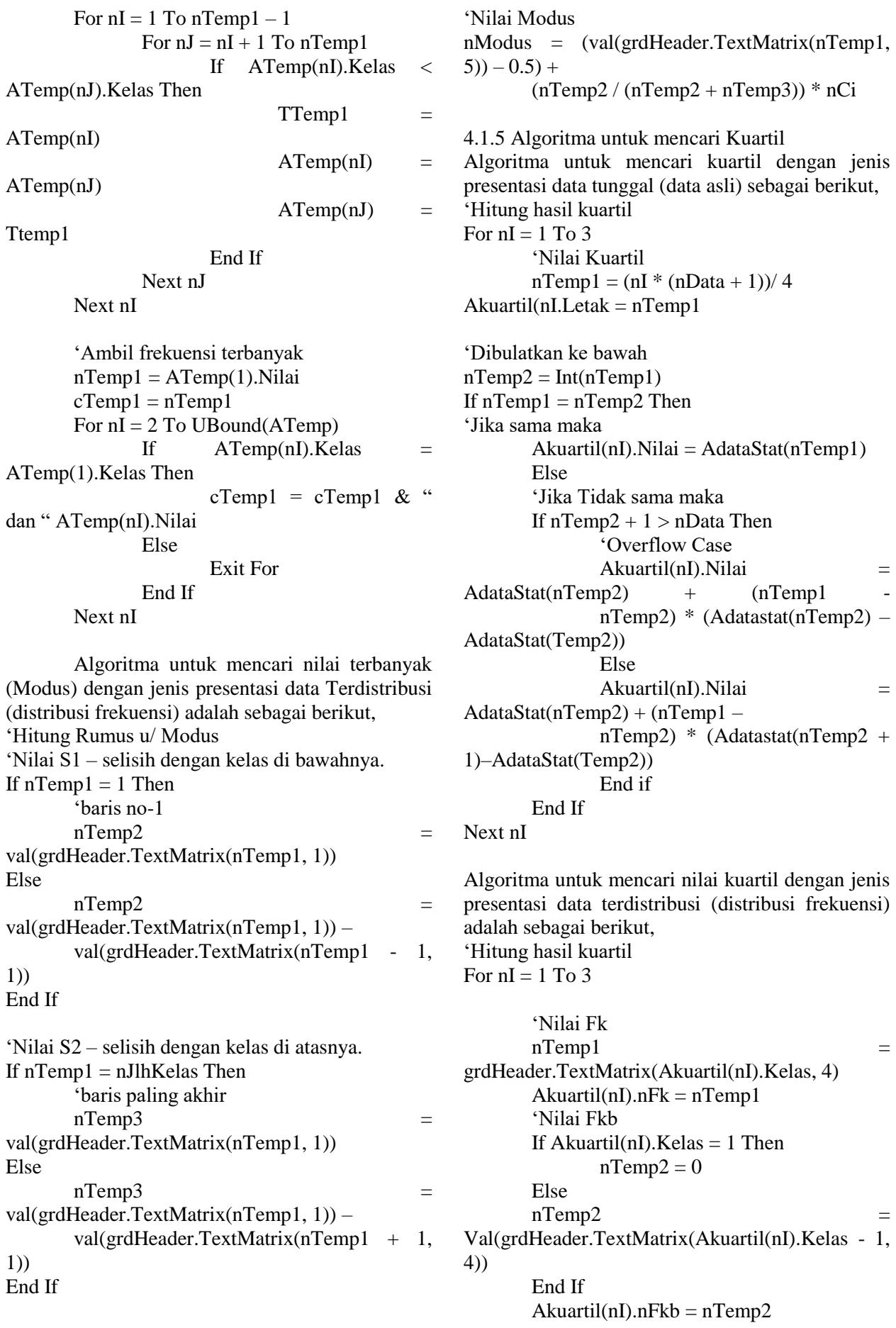

'Nilai Kuartil Akuartil(nI).Nilai = Round((Val(grdHeader.TextMatrix(Akuartil(nI).K elas, 5)) – 0.5) + (nI \* nData / 4) – nTemp2) /  $(nTemp1 - nTemp2)) * nCi$ , 2) Next nI 4.1.6 Algoritma untuk mencari Desil Algoritma untuk mencari nilai desil dengan jenis presentasi data tunggal (data asli) adalah sebagai berikut, 'Hitung hasil Desil For  $nI = 1$  To 9 'Nilai Desil  $nTemp1 = (nI * (nData + 1))/10$  $Adesil(nI). Letak = nTemp1$ 'Dibulatkan ke bawah  $nTemp2 = Int(nTemp1)$ If  $nTemp = nTemp2$  Then 'Jika sama maka  $Adesil(nI)$ . Nilai  $=$ AdataStat(nTemp1) Else 'Jika tidak sama maka If  $nTemp2 + 1 > nData Then$ 'Overflow Case  $ADesil(nI).Nilai =$  $AdataStat(nTemp2) + (nTemp1$ nTemp2 \* (AdataStat(nTemp2 – AdataStat(nTemp2)) Else  $ADesil(nI).Nilai =$ AdataStat(nTemp2) + (nTemp1 –  $nTemp2 * (AdataStat(nTemp2 + 1) -$ AdataStat(nTemp2)) End If End If Next nI Algoritma untuk mencari Desil dengan jenis persentasi data terdistribusi (distribusi frekuensi) adalah sebagai berikut, 'Hitung hasil desil For  $nI = 1$  To 9 'Nilai Fk  $N$ temp1  $=$ gdrHeader.TextMatrix(Adesil(nI).Kelas, 4)  $Adesil(nI).nFk = nTemp1$ 'Nilai Fkb If Adesil(nI). Kelas  $= 1$  Then  $nTemp2 = 0$ Else  $nTemp2$  = Val(gdrHeader.TextMatrix(Adesil(nI).Kelas-1, 4)) End If  $Adesil(nI).Fkb = nTemp2$ 'Nilai Desil Adesil(nI).Nilai = Round((Val(gdrHeader.TextMatrix(Adesil(nI). Kelas, 5)) – 0.5) + ((((nI \* nData / 10) – nTemp2) / (nTemp1 –  $nTemp(2)) * nCi$ , 2) Next nI 4.1.7 Algoritma untuk mencari Persentil Algoritma untuk mencari nilai persentil dengan jenis presentasi dua data tunggal (data asli) adalah sebagai berikut, 'Hitung hasil persentil For  $nI = 1$  To 99 'Nilai Persentil  $nTemp1 = (nI * (nData + 1)) / 100$  $APersentil(nI)$ . Letak = nTemp1 'Dibulatkan ke bawah  $nTemp2 = Int(nTemp1)$ If  $nTemp1 = nTemp2$  Then 'Jika sama maka  $APersentil(nI).Nilai =$ ADataStat(nTemp1) Else 'Jika tidak sama maka If  $nTemp2 + 1 > nData Then$ 'Overflow Case  $APersentil(nI).Nilai =$  $ADataStat(nTemp2) + (nTemp1$ nTemp2)  $*$  (ADataStat(nTemp2) ADataStat(nTemp2)) Else  $APersentil(nI).Nilai =$ ADataStat(nTemp2) + (nTemp1 – nTemp2)  $*$  (ADataStat(nTemp2 + 1) – ADataStat(nTemp2)) End If End If Next nI Algoritma untuk mencari nilai persentil dengan jenis presentasi data terdistribusi (distribusi frekuensi) adalah sebagai berikut, 'Hitung hasil Persentil For  $nI = 1$  To 99 'Nilai Fk nTemp1 grdHeader.TextMatrix(APersentil(nI).Kelas, 4)

 $APersentil(nI)$ . Kelas = 1 Then 'Nilai Fkb If APersentil(nI). Kelas  $= 1$  Then  $nTemp2 = 0$ Else  $nTemp2$ Val(grdHeader.TextMatrix(APersentil(nI).Kelas - 1, 4)) End If  $APersentil(nI).nFkb = nTemp2$ 'Nilai Persentil  $APersentil(nI).Nilai =$ ((Val(grdHeader.TextMatrix  $(APersentil(APersentil(nI).Kelas, 5)) - 0.5 +$  $(((nI * nData / 100))$  $- nTemp2$ ) /  $(nTemp1 - nTemp2)$  \* nCi), 2) Next nI 4.1.8 Algoritma untuk mencari Nilai Kisaran (Range) Algoritma untuk mencari nilai Kisaran (*Range*) dengan jenis persentasi data tunggal (data asli) adalah sebagai berikut, 'Hitung Range nKisaran = ADataStat(UBound(ADataStat)) – ADataStat(1) .Text = .Text & vbCrLf & vbCrLf & "  $R = " \&$ FFormat(Val(ADataStat(UBound(ADataSt at)))) & " – " & Fformat(Val(ADataStat(1))) & " = " & Fformat(nKisaran) Algoritma untuk mencari nilai kisaran (Range)dengan jenis presentasi data terdistribusi (distribusi frekuensi) adalah sebagai berikut, nKisaran = Val(grdHeader.TextMatrix(nJlhKelas,  $(2)) -$ Val(grdHeader.TextMatrix(1, 2)) 4.1.9 Algoritma untuk mencari Nilai Simpangan Rata-rata Algoritma untuk mencari nilai simpangan rata-rata dengan jenis presentasi data tunggal (data asli) adalah sebagai berikut, 'Hitung simpangan rata-rata  $nSR = Round(nTemp1) / nData, 2)$ Algoritma untuk mencari nilai rata-rata dengan jenis presentasi data terdistribusi (distribusi frekuensi) adalah sebagai berikut, 'Isi Tabel Frekuensi  $nTemp1 = 0$ For  $nI = 1$  To  $nJ$ lhKelas nTemp2 Abs(Val(grdHeader.TextMatrix(nI, 8)))  $nTemp1 = nTemp1 + nTemp2$ Next nI 'Hitung simpangan rata-rata  $nSR = Round(nTemp1/nData, 2)$ 4.1.10 Algoritma untuk mencari Nilai Simpangan Kuartil Algoritma untukmencari nilai simpangan Kuartil dengan jenis presentasi data tunggal (data asli) adalah sebagai berikut, 'Hitung Simpangan Kuartil nSK = Round(0.5 \* (AKuartil(3).Nilai – Akuartil(1).Nilai), 2) Algoritma untuk mencari nilai simpangan Kuartil dengan jenis presentasi data terdistribusi (distribusi frekuensi) adalah sebagai berikut, 'Hitung Simpangan Kuartil nSK = Round(0.5 \* (AKuartil(3).Nilai – Akuartil(1).Nilai), 2) 4.1.11 Algoritma untuk mencari Nilai Simpangan Baku ( Deviasi Standard) Algoritma untuk mencari nilai simpangan baku (deviasi standard) dengan jenis presentasi data tunggal (data asli) adalah sebagai berikut, 'Hitung deviasi standard 'Sigma  $X^2 \&$  (Sigma X)  $nTemp1 = 0$ :  $nTemp2 = 0$ For  $nI = 1$  To UBound(ADataStat)  $nTemp1 = nTemp1 + ADataStat(nI)$  ^ 2  $nTemp2 = nTemp2 + ADataStat(nI)$ Next nI 'Hitung Simpangan Baku  $nRagam = Round((1 / (nData - 1) * (nTemp1 ((nTemp2 \wedge 2) /$  $nData$ )),2) 'Simp.Baku Setelah di-akar  $nSB = nRagam \land 0.5$ Algoritma untuk mencari nilai simpangan baku (deviasi standard) dengan jenis presentasi data terdistribusi (distribusi frekuensi) adalah sebagai berikut, 'Hitung Simpangan Baku 'Isi Tabel Frekuensi

 $nTemp1 = 0$ For  $nI = 1$  To nJlhKelas

 $nTenn2$   $=$ Abs(Val(grdHeader.TextMatrix(nI, 9)))  $nTemp1 = nTemp1 + nTemp2$ Next nI

'Hitung Simpangan Baku  $nRagam = \overrightarrow{Round}((1 / (nData - 1) * (nTemp1 ((nFiYi^2)/nData))$ ,2)

'Simp. Baku setelah di-akar  $nSB = nRagam \land 0.5$ 

4.1.12 Algoritma untuk mencari Nilai Ragam (Varians)

Algoritma untuk mencari nilai ragam (Varians) dengan jenis presentasi data tunggal (data asli) adalah sebagai berikut,

'Hituung nilai ragam (varians)

 $nRagam = Round((1 / (nData - 1) * (nTemp1 ((nTemp2 \wedge 2) /$  $nData))$ , 2)

Algoritma untuk mencari nilai ragam (Varians) dengan jenis presentasi data terdistribusi (distribusi frekuensi ) adalah sebagai berikut, 'Hitung nilai ragam (varians)

 $nRagam = Ragam((1 / (nData - 1) * (nTemp1 ((nFiYi^2)/nData))$ ,2)

## 4.2.3 Pengujian Program

Sebagai contoh data, penulis meng-*input* data sebagai berikut :

Input data : 85 70 72 60 55 75 65 65 70 82 95 50 88 45 62 41 60 50 70 65 62 65 77 37 60 45 80 68 72 50 52 45 70 75 64 66 35 20 77 80 50 52 64 75 51 52 35 45 67 71 79 62 75 53 82 77 60 72 71 60 82 63 67 78 52 86 95 84 56 77 53 61 52 66 76 45 85 60 65 (jumlah data = 80).

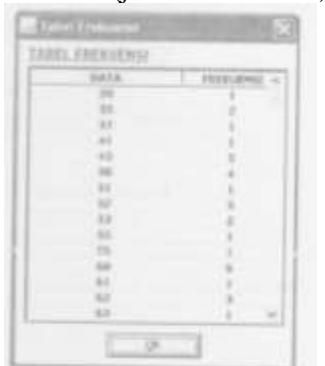

*Gambar 4.4 Tabel frekuensi pada grafik data tunggal (data asli)*

Hasil Perhitungan Statistik dengan jenis presentasi data tunggal (data asli : Data-data Statistik: 20, 35, 35, 37, 41, 45, 45, 45, 45, 45, 50, 50, 50, 50, 51, 52, 52, 52, 52, 52, 53, 53, 55, 56, 60, 60, 60, 60, 60, 60, 61, 62, 62, 62, 63, 64, 64, 65, 65, 65, 65, 65, 66, 66, 67, 67, 68, 70, 70, 70, 70, 71, 71, 72, 72, 72, 75, 75, 75, 75, 76, 77, 77, 77, 77, 78, 78, 79, 80, 80, 82, 82, 82, 84, 85, 85, 86, 88, 95, 95

### **V. KESIMPULAN DAN SARAN**

### A. Kesimpulan

Kesimpulan menyelesaikan rancangan perangkat lunak pembelajari ini, penulis menarik kesimpulan sebagai berikut : Pembulatan angka pada proses perhitungan mempengaruhi ketelitian dari data statistik yang diperoleh. Perangkat lunak mampu menampilkan informasi – informasi dalam statistik deskriptif sesuai dengan kebutuhan pemakai (*user).* Perangkat lunak mampu menunjukkan proses-proses perhitungan yang cukup terperinci dan jelas sehingga dapat membantu proses pembelajaran statistika dasar terutama mengenai statistik deskriptif.

B. Saran-saran

Saran –saran yang ingin diberikan penulis adalah sebagai berikut : Dapat dipertimbangkan untuk merancang grafik yang mendukung data yang banyak. Perangkat lunak dapat dikembangkan agar dapat melakukan proses analisis dan penarikan kesimpulan terhadap data statsitik yang dihasilkan. Perangkat lunak dapat ditambahkan soal-soal sebagai latihan bagi pemakai (*user).*

### **DAFTAR PUSTAKA**

- Ario Suryokusumo, *Microsoft Visual Basic 6.0,*  PT. Elex Media Komputindu, 2001.
- Djoko Pramono, Mudah Mengusai *Visual Basic 6.0,* PT. Elex Media Komputindu, 2002.
- Rahadian Hadi, Pemograman *Windows API*  dengan *Microsoft Visual Basic,* PT. Elex Media Komputindu, 2002.
- Samsubar Saleh, Statistik Deskriptif, UPP AMP YKPN, 1998.

Sudjana, Metoda Statistik, Tarsito, Bandung, 1989.